#### 地球惑星情報学 大気大循環モデル

#### 石渡正樹 北海道大学 大学院理学研究院・理学院宇宙理学専攻

#### 情報実験第**11**回 **2022**年**7**月**22**日

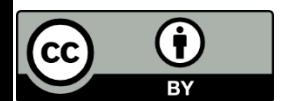

#### 目次

- 地球惑星科学分野における数値モデル
- 大気大循環モデルとは
- **DCPAM**

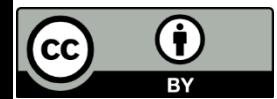

# 地球惑星科学分野 における数値モデル

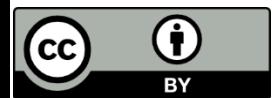

### 数値モデル

- 数値計算の重要性はどんどん増加
	- 科学の第**4**の手法と呼ばれることもある
- 観測できない量を知る
	- 観測困難な場所の状態
	- 未来の状態
- 定量的な情報を得る
	- どのようなプロセスが最も重要か?などを考える ヒントを得る

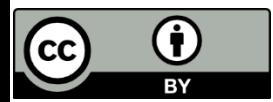

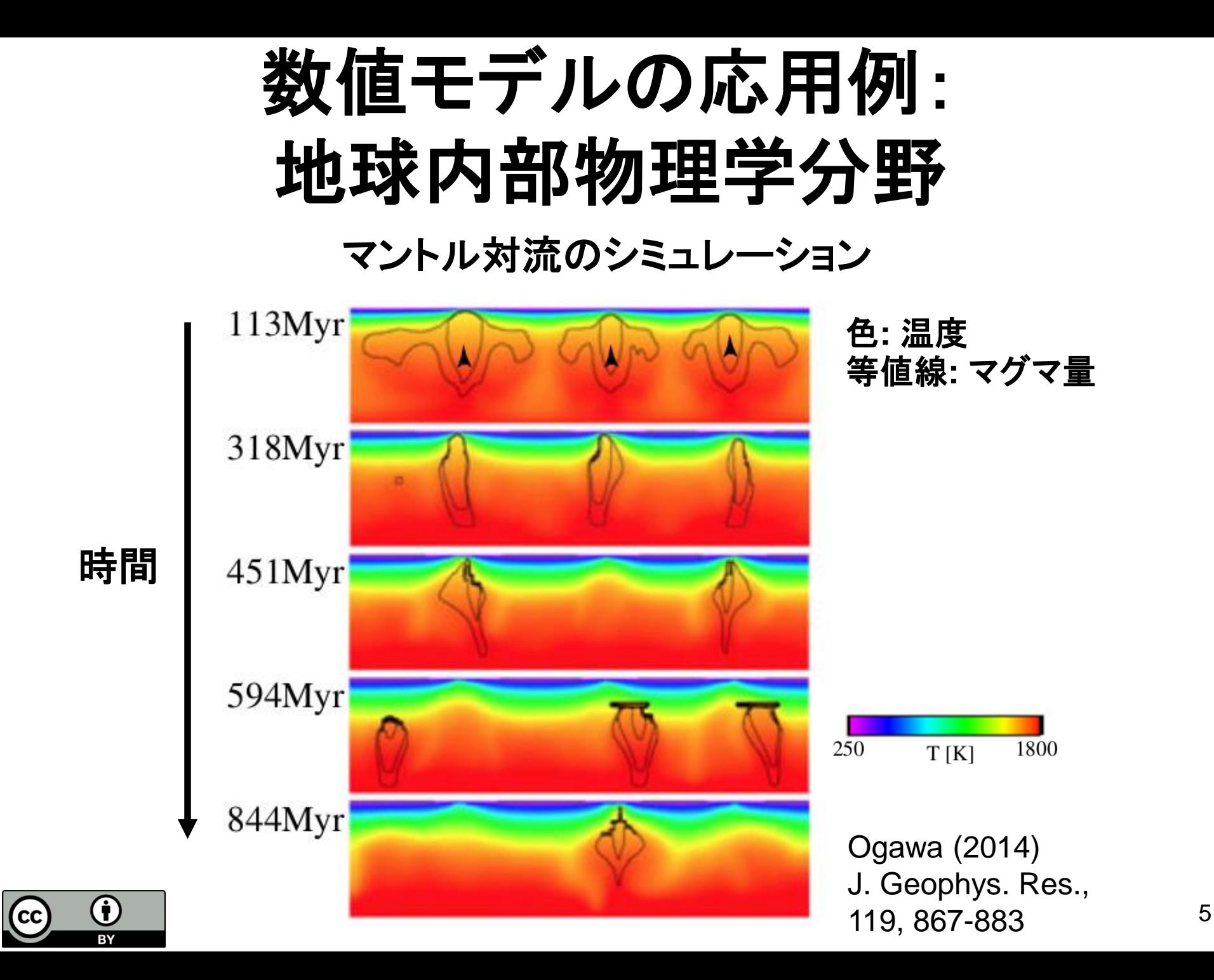

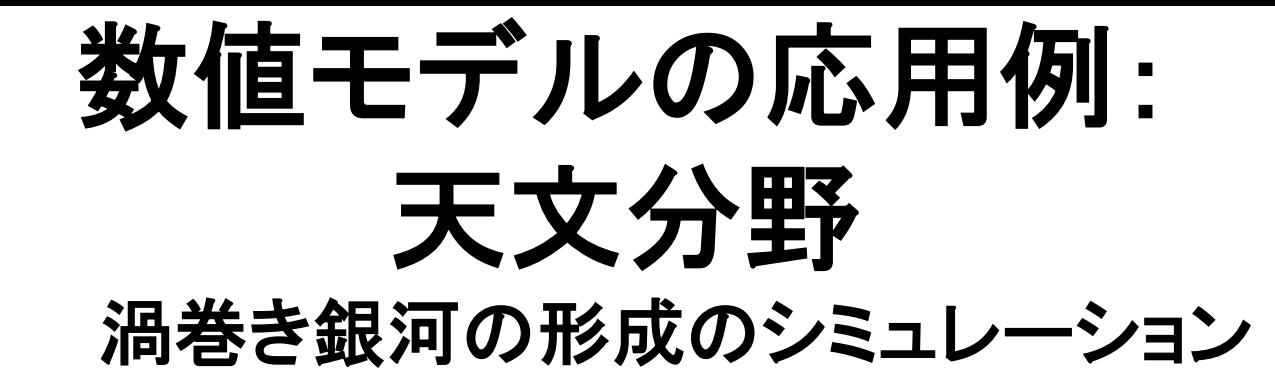

青色:ガス**,**黄色:恒星

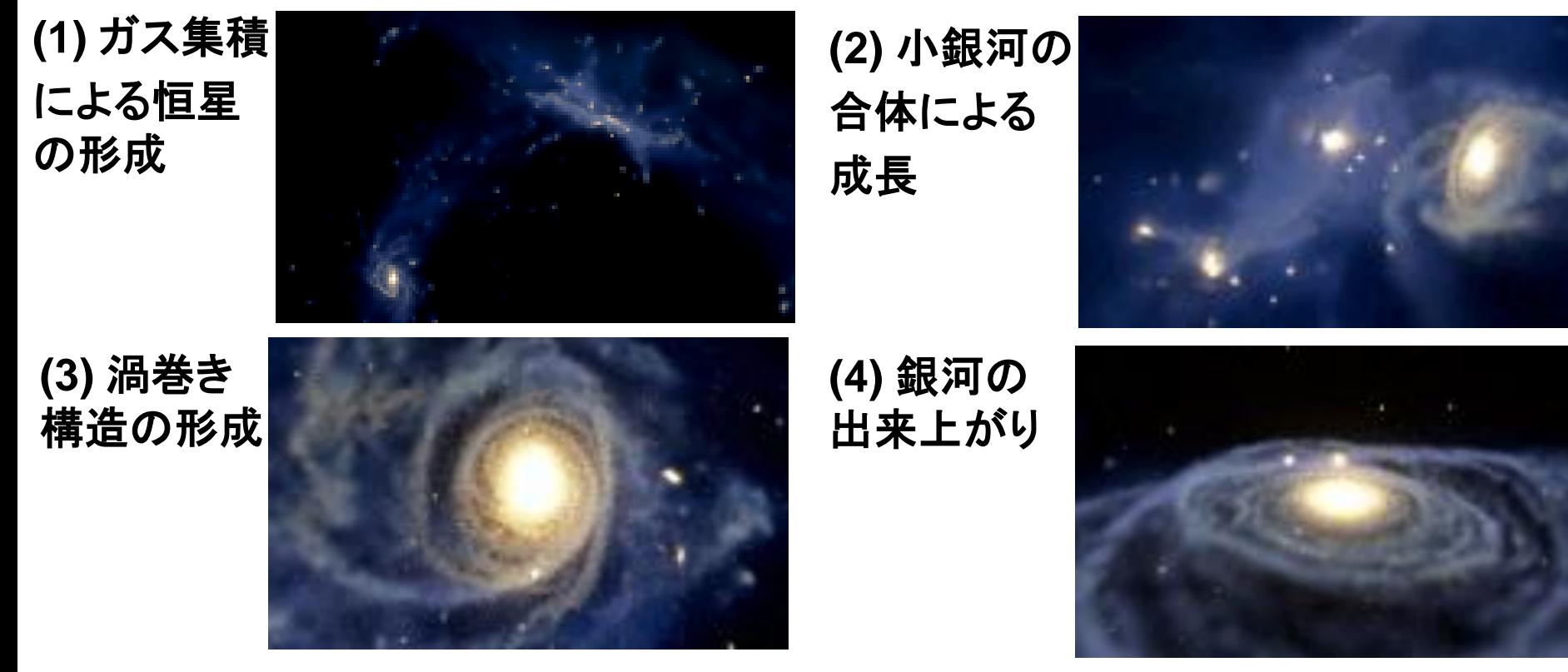

![](_page_5_Picture_3.jpeg)

http://4d2u.nao.ac.jp/t/var/download/spiral2.html Saito and Wada (2004) ApJ, 615, L93-L96

## 数値モデルに共通した特徴

- 数値モデルの「実体」は巨大なプログラム
- 通常は多数のファイルの集合体
- フリーソフトウエアであるものも、そうでないもの も存在する
	- 使用する場合にはライセンスの確認を! (ライセンスについては**INEX**第9回参照)

![](_page_6_Picture_5.jpeg)

# 大気大循環モデルとは

![](_page_7_Picture_1.jpeg)

## 大気大循環モデルとは

- 大気の循環・熱力学量・物質分布の時間発 展を計算するソフトウエア
- 英語では **Atmospheric General Circulation Model (AGCM)**
	- ちなみに海洋 大循環モデルは OGCM

 $\overline{\text{C}}$ 

 $\bf \bf 0$ 

![](_page_8_Figure_4.jpeg)

![](_page_9_Picture_0.jpeg)

![](_page_9_Picture_1.jpeg)

![](_page_9_Picture_2.jpeg)

![](_page_9_Figure_3.jpeg)

気象庁 天気図 **(https://www.jma.go.jp/jp/g3/)**

![](_page_9_Picture_5.jpeg)

![](_page_9_Picture_6.jpeg)

# **AGCM**使用例(2):惑星気候研究

- 火星、金星、木星、系外惑星など
- 例:同期回転惑星(系外惑星の1種)

![](_page_10_Figure_3.jpeg)

#### 基礎方程式

![](_page_11_Picture_208.jpeg)

![](_page_11_Picture_2.jpeg)

![](_page_12_Figure_0.jpeg)

BY

### ここまでのまとめ

- 大気大循環モデルは風速・気温などの空間分布・ 時間変化を求める
- やっていることは微分方程式の数値積分
- 数値積分をおこなうには数値計算独特のやり方をし ないといけない

![](_page_13_Figure_4.jpeg)

![](_page_13_Picture_5.jpeg)

# DCPAM

![](_page_14_Picture_1.jpeg)

## **DCPAM**とは

- 地球流体電脳倶楽部で開発している**AGCM**
	- https://www.gfd-dennou.org/library/dcpam
- **DCPAM**の特長

Ö

(CC

- 他の惑星への拡張を意識
- 可読性を重視
	- プログラムが読みやすく なるように数式の書き方を 工夫
- フリーソフトウエア
	- 日本のAGCMで フリーソフトウエアとして 公開されているものは 非常に少ない <sup>16</sup>

![](_page_15_Picture_9.jpeg)

## 地球流体電脳倶楽部

- 知識の情報化**,** 知見プラットフォームの構築を目指し た有志集団 ファイル(E) 編集(E) 表示(V) 移動(G) ブックマーク(B) ツール(T) ヘルプ(H)
	- https://www.gfd-dennou.org – 地球惑星に関する知見の ネットワーク上への蓄積,

そのための道具作り

Ĥ

(CC

- ネットワーク上の「教科書」 – 地球流体室内実験集
- 知見の集積場としての地球 流体計算ソフトウェア群

![](_page_16_Picture_6.jpeg)

- 数値データの可視化ツール開発
- それらのためのサーバ運営・管理(全国3か所)
	- dennou-k はDebian のインストールで使用 <sup>17</sup>

#### **DCPAM**で計算するためには • 実行ファイルを作る(ビルド作業)

#### – プログラムファイルをコンパイル**(**機械語に翻訳**)**する

- オブジェクトファイル:コンパイルで作られる機械語ファイル
- 情報実験機で使うコンパイラはGNU Fortran (GFortran)

#### – 使用するライブラリと結合して実行ファイルを作る

- ライブラリ:複数のソフトウエアで共通して使用されるプログラ ムを「外から使える形で」まとめたもの
- 実行ファイル:計算機が命令を実行できるファイル
- 結合をするためにはリンカと呼ばれるコマンドを使う

コンパイル キージーターコーム 稀合 プログラムファイル:**\*.f90** オブジェクトファイル**\*.o** 実行ファイル **make**コマンド 外部のライブラリ**lib\*\*\*\*.a** で一発! **(make** コマンドについてはオライリーの書籍を参照せよ**)** (cc

### **DCPAM**がおこなう処理の流れ

- **DCPAM**は数値積分の実行前に以下を読み込む
	- 設定ファイル
	- 初期値データファイル
	- 境界条件ファイル

![](_page_18_Figure_5.jpeg)

# データ解析: モデル実行後の作業

![](_page_20_Picture_0.jpeg)

- 数値積分終了後にはやることがたくさんある (計算したら知りたいことがポンと出てくるわけ ではない!)
	- データ後処理:必要に応じてデータを解析で使え る形にする。並列計算におけるデータ結合など
	- 解析:出力データから必要な物理量を計算する
	- 可視化:得られた結果を図にする

![](_page_20_Figure_5.jpeg)

![](_page_21_Picture_0.jpeg)

#### **netCDF(Network Common Data Form)**

- 気象海洋分野で広く使われるデータ形式
- 自己記述的な形式
	- メタデータ(データに関する情報) を含む
- **UNIDATA**で設計開発
	- https://www.unidata.ucar.edu/
	- 地球科学分野におけるデータ・ ツールを開発(1983年から)
	- アメリカの複数の大学による共同研究組織
- **netCDF**ファイルの中身を見るには

\$ ncdump SurfTemp.nc | less

![](_page_22_Picture_10.jpeg)

![](_page_23_Picture_140.jpeg)

#### 解析・描画ツール • 多数のツールが存在 – MATLAB, IDL: • 地球惑星分野で良く使われる。高機能だし高価格  $\vert$  – gnuplot: • 簡単な図の作成に便利。INEXでも使用した – GNU Octave: • 強力な数式処理と描画機能をもつツール – 電脳 Ruby ツール • 今回使用。詳しくは次のページで • 用途・目的・周囲の状況に応じて選択すべし • どのツールでも訓練・習熟が必要 – ツールで欲しい絵がポンと出てくるわけではない フリー ソフトウエア **Debian** パッケージ 右り!

# ここで使うのは電脳 **Ruby**ツール

- **DCL, Ruby**を基盤とする解析・描画ツール
	- DCLとは
		- 地球流体電脳倶楽部製FORTRANの描画ライブラリ
		- 塩谷雅人・酒井敏(京大)・乙部直人(福岡大)を中心に開発
	- Rubyとは
		- スクリプト型言語。 逐次翻訳をしながら実行(コンパイルはしない)
		- 各種webサービスでも広く利用されている
	- 解析から描画までRubyスクリプトで実行可能
	- 格子点データ解析のためのライブラリ(GPhys)も整備
	- 堀之内武(北大・地球環境)、西澤誠也(理研)を中心 に開発

### 電脳 **Ruby** ツールを用いた描画例

![](_page_26_Figure_1.jpeg)

まとめ

• 大気大循環モデルは微分方程式の数値積分をおこ ない風速・気温などの空間分布・時間変化を求める

$$
\frac{du}{dt} - \left(f + \frac{u \tan \varphi}{a}\right)v = -\frac{1}{\rho} \frac{\partial p}{a \cos \varphi \partial \lambda} + F_{\lambda}
$$

• 大気大循環モデルを実行するには、コンパイル・結 合の作業が必要(多くの科学計算ソフトウエアも同 様)

プログラムファイル ライブラリ**lib\*\*\*\*.a** 実行ファイル オブジェクトファイル**\*.o** コンパイル 結合

![](_page_27_Picture_5.jpeg)

#### 実技編では

• **DCPAM**のインストール作業

![](_page_28_Picture_2.jpeg)

• 地球設定実験

![](_page_28_Figure_4.jpeg)

![](_page_28_Picture_5.jpeg)

#### それ以外にも

- もっと地球計算を追及することもできる
	- 解像度を上げる、積分時間を延長するetc
- いろいろな計算を楽しむことができる

– DCPAM5を用いた計算例

https://www.gfd-dennou.org/library/dcpam/sample

![](_page_29_Figure_6.jpeg)

![](_page_30_Picture_0.jpeg)

- Oram, A., Talbott, S. 著, 矢吹道郎監訳, 1997: make 改訂版, オライリー・ジャパン
- IPCC, 2021: Climate change 2021.<http://www.ipcc.ch/>
- Saito, T., Wada, K., 2004: Coevolution of galactic cores and spiral galaxies. Astrophysical J., 615, L93-L96
- Ogawa (2014) A positive feedback between magmatism and mantle upwelling in terrestrial planets: Implications for the Moon. J. Geophys. Res., 119, 867-883
- Satoh, M., 2004: Atmospheric circulation dynamics and general circulation models. Springer
- Mecklenburg, R. 著、矢吹道郎監訳, 菊池彰訳, 2005: GNU Make 第3版, オライリ ー・ジャパン
- 坂井弘亮, 2010: リンカ・ローダ実践開発テクニック, CQ出版社
- 伊理正夫, 藤野和建, 1985:数値計算の常識, 共立出版
- 地球流体電脳倶楽部dcmodelプロジェクト, 2017: 大気大循環モデルDCPAM, http://www.gfd-dennou.org/library/dcpam
- ビジネスアイコン無料素材http://business-icon.com/highresolution/l\_005.png

![](_page_30_Picture_11.jpeg)